# **PROGRAMME DE FORMATION FORMATION BUREAUTIQUE – PHOTOSHOP**

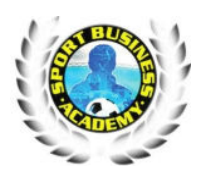

# **OBJECTIFS DE LA FORMATION**

- Apprendre à utiliser la palette d'outils disponibles dans Photoshop
- Créer et retoucher des images numériques
- Savoir créer et gérer les calques

### **MODALITES D'ACCES**

- -
- **Prérequis :** Connaissance de l'environnement requis **Positionnement** : Test et entretien de positionnement
- **Public visé :** Tout public
	- **Durée** : Durée à déterminer en fonction du test de positionnement
- **Dates et horaires** : Session permanente ouverte
	- **Tarif : A partir de 2000 euros nets**
	- **Délais de rétractation** 14 jours contractuel
- **Délai d'accès à la formation** : 14 jours contractuel

# **ACCESSIBILITE AUX PERSONNES EN SITUATION DE HANDICAP**

Contactez notre référent handicap, **Madame Traoré Rédia** pour connaître les modalités d'adaptation de la formation en cas de situation d'handicap.

# **PROGRAMME DE LA FORMATION**

#### **Appréhender Photoshop**

- La présentation de Photoshop.
- L'image numérique et la colorimétrie.
- Les Bridge et Mini Bridge.
- Les outils Photoshop : sélection, texte, main, loupe, dégradé, correcteur, gomme, aérographe, pinceau, tampon... L'outil de recadrage et ses multiples possibilités.
- Les palettes : calques, formes, couches, couleurs...

#### **Connaître les couleurs et images Web**

- Les lumière, couleur, synthèse additive (RVB) et soustractive (CMJN). Les images pour le Web.
- La préparation des photos : recadrage par modification de la zone de travail. Les formats : PNG, GIF, JPG, GIF

#### **Corriger les aberrations chromatiques**

- Les réglages de luminosité et de contraste. Les niveaux et courbes.
- Les corrections de couleurs (balance des couleurs, teinte saturation, correction sélective...). La gestion du noir & blanc.

#### **Connaître les filtres et leurs effets**

- Les catégories de filtres.
- La description détaillée des principaux filtres.

#### **METHODES PEDAGOGIQUES**

#### **Sélectionner et utiliser les masques**

- Les outils et commandes de sélection.
- Les couches, masques de détourage et mode masque.
- La plage de couleurs et le détourage vectoriel.
- La commande "améliorer le contour d'une sélection".

#### **Gérer des calques**

- La création des calques. Le chaînage et la fusion.
- Les masques de fusion. Les calques de réglage et texte.
- Le tri sur les calques. Le masque d'écrêtage.
- Les styles de calque.

#### **Créer et retoucher**

- Les colorations, textes et outils de dessin et de retouche.
- Les transformations : symétrie, rotations, effets.
- La déformation de la marionnette.
- Le contenu manquant. L'échelle basée sur le contenu.

#### **Importer et exporter vers le Web**

• Les formats d'exportation. L'export en haute résolution et pour le Web. Les impressions, animations et palette montage.

Pédagogie active basée sur des échanges, des exercices d'entraînement créés à partir du référentiel ICDL® et une évaluation des acquis tout au long de la formation.

# **PROGRAMME DE FORMATION FORMATION BUREAUTIQUE – PHOTOSHOP**

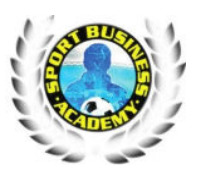

#### *Version n°1 - Date de diffusion : 01/01/ 2022*

L'action de formation se déroulera dans le respect du programme de formation remis préalablement aux stagiaires. Les séquences seront accompagnées de supports pédagogiques écrits permettant de suivre le déroulement de la formation et de s'y référer ultérieurement.

Les techniques pédagogiques suivantes seront privilégiées :

- PC avec accès internet
- Supports de cours et exercices.
- Activités d'application individuelles

#### **SUIVI DE LA FORMATION**

• Feuille de présence

#### **EVALUATION ET SANCTION**

- Attestation de fin de formation
- Certificat de réalisation
- Passage de la certification

#### **CERTIFICATION**

Les éléments d'inscription à la certification ICDL® (anciennement PCIE®) sont recueillis au début de la session de formation. L'examen est composé d'un test de 35 min. Il comprend 36 questions, le résultat atteste de votre niveau de compétences et vous obtenez le diplôme à partir de 75% de bonnes réponses. L'examen est surveillé par un examinateur et se déroule en ligne et à distance. La surveillance est effectuée par le biais d'un dispositif spécifique.

#### **FORMATEUR**

Formation dispensée par des intervenants expert et diplômé en bureautique.

#### **MODALITES DE FINANCEMENT**

Formation éligible au CPF (Compte Personnel de Formation)

#### **MOYEN D'ENCADREMENT**

L'encadrement des apprenants est assuré par la direction

# **Contact et inscription**

Contactez-nous nous pour plus d'information et inscription **Sport business Academy**  1 rue le corbusier 94000 Créteil Siret : 82448658300035 – APE : 7022Z

Tél : 06 61 63 04 83 6 – Mail : sportbusinessacademy@gmail.com